A fun and interactive way to grow your contact list. While contests can be a fun and exciting way to build your email list, they can also be challenging at times. You can invite these visitors to stay connected and join your contact list by adding a signup form to these pages. Your email signature is like your digital business card. For example, Visualping can monitor any [Web Scraping](https://scrapehelp.com/) page you want on the internet to keep up with the exact updates you're looking for. Even with a variety of systems that make tracking jobs for customers a reality, tracking items like tracked airmail, there's still a lot to be done as technology improves. By creating engaging posts that encourage responses, you can build a relationship with your followers and invite them to join your contact list. It's one of the first things people see when they visit your profiles. The first file contains his phone number, cell phone and work address; the second has his company and job title. These are specifically designed to help you collect contact information of people interested in your business.

By [Web Scraping](https://scrapehelp.com/) Instagram, they can collect and display relevant content from multiple accounts or posts in one place. Now let's get to know each of them. That's why we offer a variety of APIs, each tailored to a particular industry, to ensure our customers receive the most relevant and accurate data possible. I've never been happier with a [Google Maps Scraper](https://scrapehelp.com/) until I met Bright Data. If you need software to safely extract high-quality data of Instagram, use Smartproxy and get 20% OFF using INSG20. Make sure you invest in the right data extraction software (maybe something like Parseur?) so you can get the results you want. Regarding the acquisition, Juniper Vice President Joe Ryan said that remote desktop software "is not in Juniper's area of focus" and that Juniper will focus on network security rather than computer and server management. Why automatic data extraction is your friendWhy is manual data extraction a headache? With other online data (social media, other retailers, etc.)) combined, your analysis will be stronger and therefore your future decisions as an organization will be stronger. Are the website's structure and data organization consistent or do they change frequently?

Incapsula was named one of the Top 10 companies participating in the RSA Conference Innovation Sandbox in 2011. Birger Larsen and Jacqueline Leta, editors, Proceedings of the 12th International Conference on Scientometrics and Informetrics (ISSI'09), vol. Journal of the American Society for Information Science and Technology. International Society for Scientometrics and Informetrics. 230-41, Rio de Janeiro, July 2009. The attack was against BTC China, a bitcoin and yuan trading platform. Imperva Incapsula is an American cloud-based application distribution platform. The attack on September 24, 2013 was said to have lasted nine hours, with 100 Gbit/s traffic at its peak. Cohan, Peter (13 August 2013). "Incapsula Grows 50% QoQ by Blocking DDoS Attacks". Cohan, Peter (September 11, 2001). American forces do not yet appear to be directly involved. JAMA: Journal of the American Medical Association. "Last 100 Gigabit Attacks Are One of the Internet's Biggest Attacks". In October 2013, Incapsula was credited with protecting against one of the Internet's largest attacks on a website. "Incapsula's Cloud Shields Speed Up Your System". Kerner, Sean Michael (October 1, 2013).

Metadata has been instrumental in creating digital information systems and archives in museums and has made it easier for museums to publish digital content online. External storage allows metadata for all content to be brought together (for example, in a database) for more efficient search and management. Since metadata changes easily when data changes, it can be considered to increase consistency. However, countries that enforce strict internet censorship and surveillance, such as China, may block proxy [Load\) Services](https://scrapehelp.com/) to prevent their citizens from accessing geo-restricted content. Process metadata is used to describe the results of various operations in the data warehouse. Business metadata tells you what data you have, where it comes from, what it means, and what its relationship is to other data in the data warehouse. A results file contains more than 45 different data. Relational databases and metadata work to document and [Custom Web Scraping](https://scrapehelp.com/) describe complex relationships between cultural objects and multifaceted works of art, as well as between objects and

places, people and artistic movements. The binary metadata format provides efficiency in all these respects but requires specialized software to convert binary information into human-readable content. Various online databases collect and provide metadata for various data.

Paid ads will help you get there at rocket speed! Since the purpose of your homepage is not to capture email leads, that's what landing pages are for. Paid ads also come in various forms. Type HELP for any of these commands (or any other command) for an explanation of the command's syntax and purpose. For example, you could design a cover image that says "We analyzed the email campaigns of the top 100 ecommerce brands." For example, after someone registers for your webinar, you can direct them to a thank you [Web Page Scraper](https://scrapehelp.com/) that says "Thanks." Signing up! What is the email signup rate on your homepage? Why don't you mention the Top 10 DIY Ikea Hacks guide you wrote in one of the tutorials a while ago? Pay attention to your cost per lead as well as the quality of leads you get through paid ads. Gift in Kind International is the world's largest product philanthropy charity, donating directly to those in need while also building partnerships between companies and more than 50,000 nonprofit organizations around the world. For example, you can promote your email course to people interested in a particular topic or to people who type one of your keywords into a search engine.

## From:

<http://wiki.fux-eg.org/> - **wiki-fux**

Permanent link: **[http://wiki.fux-eg.org/doku.php?id=my\\_life\\_my\\_business\\_my\\_ca\\_ee:six\\_simple\\_digs\\_how\\_instag\\_am\\_helped](http://wiki.fux-eg.org/doku.php?id=my_life_my_business_my_ca_ee:six_simple_digs_how_instag_am_helped)**

Last update: **2024/03/18 20:01**

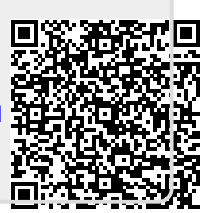